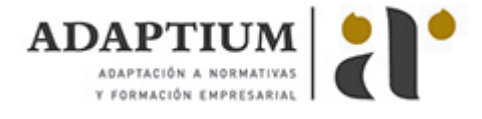

# **Organización del trabajo**

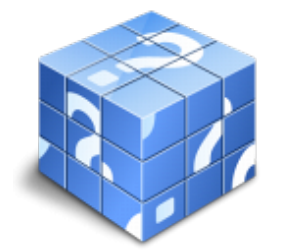

**Área:** Ferrallista **Modalidad:** Teleformación **Duración:** 75 h **Precio:** Consultar

[Curso Bonificable](https://adaptium.campusdeformacion.com/bonificaciones_ft.php) **[Contactar](https://adaptium.campusdeformacion.com/catalogo.php?id=57158#p_solicitud)** [Recomendar](https://adaptium.campusdeformacion.com/recomendar_curso.php?curso=57158&popup=0&url=/catalogo.php?id=57158#p_ficha_curso) [Matricularme](https://adaptium.campusdeformacion.com/solicitud_publica_curso.php?id_curso=57158)

#### **OBJETIVOS**

Interpretar la documentación técnica, para preparar los trabajos de elaboración de armaduras, de manera que éstos se puedan realizar coherentemente.

### **CONTENIDOS**

1 distintos documentos de proyecto - 1.1 documentos del proyecto - planos - 1.2 actividades: distintos documentos de proyecto - 2 interpretación de los sistemas de representación - 2.1 consideraciones previas - 2.2 acotación - 2.3 actividades: interpretación de los sistemas de representación - 3 cálculo de superficies y desarrollo de curvas - 3.1 figuras y líneas - 3.2 medidas de longitud, superficie y volumen - 3.3 actividades: cálculo de superficies y desarrollo de curvas - 4 maquinas y equipos en el taller de ferralla - 4.1 equipos de corte y doblado - 4.2 herramientas portátiles - 4.3 herramientas a motor - 4.4 herramientas de accionamiento eléctrico - 4.5 medidas preventivas - 4.6 máquinas y equipos - 4.7 actividades: maquinas y equipos en el taller de ferralla - 5 organización del almacén y taller de ferralla - 5.1 taller ferralla - 5.2 eae instrucción española de acero estructural - 5.3 organización del almacén - 5.4 actividades: organización del almacén y taller de ferralla - 6 normativa vigente para la ejecución de armaduras - 6.1 la instrucción ehe - 6.2 elaboración, armado y montaje de las armaduras - 6.3 actividades: normativa vigente para la ejecución de armaduras - 7 tipos de acero - 7.1 barras corrugadas - 7.2 actividades: tipos de acero - 8 control de calidad - 8.1 la calidad del acero - 8.2 actividades: control de calidad - 8.3 cuestionario: cuestionario módulo 1 -

#### **METODOLOGIA**

- **Total libertad de horarios** para realizar el curso desde cualquier ordenador con conexión a Internet, **sin importar el sitio desde el que lo haga**. Puede comenzar la sesión en el momento del día que le sea más conveniente y dedicar el tiempo de estudio que estime más oportuno.
- En todo momento contará con un el **asesoramiento de un tutor personalizado** que le guiará en su proceso de aprendizaje, ayudándole a conseguir los objetivos establecidos.
- **Hacer para aprender**, el alumno no debe ser pasivo respecto al material suministrado sino que debe participar, elaborando soluciones para los ejercicios propuestos e interactuando, de forma controlada, con el resto de usuarios.
- **El aprendizaje se realiza de una manera amena y distendida**. Para ello el tutor se comunica con su alumno y lo motiva a participar activamente en su proceso formativo. Le facilita resúmenes teóricos de los contenidos y, va controlando su progreso a través de diversos ejercicios como por ejemplo: test de autoevaluación, casos prácticos, búsqueda de información en Internet o participación en debates junto al resto de compañeros.
- **Los contenidos del curso se actualizan para que siempre respondan a las necesidades reales del mercado.** El departamento multimedia incorpora gráficos, imágenes, videos, sonidos y elementos interactivos que complementan el aprendizaje del alumno ayudándole a finalizar el curso con éxito.
- **El curso puede realizarse exclusivamente a través de Internet pero si el estudiante lo desea puede adquirir un manual impreso.** De esta manera podrá volver a consultar la información del curso

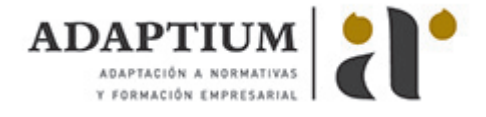

siempre que lo desee sin que necesite utilizar el Campus Virtual o, estar conectado a Internet.

## **REQUISITOS**

Los requisitos técnicos mínimos son:

- Navegador Microsoft Internet Explorer 5.5 o superior, con plugin de Flash, cookies y JavaScript habilitados. No se garantiza su óptimo funcionamiento en otros navegadores como Firefox, Netscape, Mozilla, etc.
- Resolución de pantalla de 800x600 y 16 bits de color o superior.
- Procesador Pentium II a 300 Mhz o superior.
- 32 Mbytes de RAM o superior.